## **LAMPIRAN-LAMPIRAN**

## **1. Kode Program Sistem**

#include <STM32F4ADC.h> #define set PD5 //saklar set #define vrefup PD3 //saklar + vref #define vrefdown PD2 //saklar - vref

STM32ADC inADC(ADC1); int iact,iload,ipv,vact,err,car,pot,iref; int err\_v; double itg,lastitg,pi,mod,Bmod,P,I; double vref= 2500, itg\_v, lastitg\_v, pi\_v, P\_v,I\_v; uint8 t analog pins[] =  ${PAO, PA1, PA2, PA3, PA4, PA5, PA6};$ 

//control float kp  $v=0.5$ ; float ki $v=20$ ; float kp  $i=0.5$ ; float ki $i=80;$ 

void setup $()$  { Serial.begin(9600); pinMode(set,INPUT\_PULLUP); pinMode(vrefup,INPUT PULLUP); pinMode(vrefdown,INPUT\_PULLUP); for (uint  $8$  t x = 0; x  $\le$  sizeof(analog pins); x++) pinMode(analog\_pins[x], INPUT\_ANALOG);

Timer<sub>5.</sub>init(); Timer5.pause(); Timer5.setPeriod(10000); Timer5.setMode(TIMER\_CH2, TIMER\_OUTPUT\_COMPARE); Timer5.setCompare(TIMER\_CH2, 1); Timer5.attachInterrupt(TIMER\_CH2,ITR); Timer5.refresh(); Timer5.resume();

Timer3.init(); //PWM timer Timer3.setPeriod(20); Timer3.refresh();

Timer4.init(); Timer4.setPeriod(20); Timer4.refresh(); Timer4.setCount(1689);

Timer3.resume();

```
Timer4.resume();
```

```
pinMode(PB0,PWM);
pinMode(PB6,PWM);
pinMode(PB7,PWM);
pinMode(PB8,PWM);
```
}

```
void ITR()
{
 if (digitalRead(set)==0)// set v reference
\{vref = map(analogRead(PA4), 0, 4095, 0, 4000); // v actual, for reference before voltagedrop
}
if(digitalRead(vrefup)==0)
{
  vref++;
}
 if(digitalRead(vrefdown)==0)
{
  vref--;
}
if(vref>3900)
\{vref=3900;\}if(vref<0)\{ \text{vref=0;} \}Serial.print(vref);
Serial.print(" ");
Serial.print(iact);
Serial.print(" ");
Serial.println(mod);
                              T_{IJ}}
void loop() {
 while(1)\{ sensor(); //sensor read
  bidirect(); //control process
  }
}
void sensor(){
iact = map(analogRead(PA1),0,4095,-2000,2000); //i actual
vact = map(analogRead(PA4),0,4095,0,4000); //v actual
}
void bidirect(){
```

```
err v = vref-vact;P_v= kp_v*err_v;
 itg_v = lastitg_v + err_v*0.0001;
 I v=ki v*itg_v;
 \overline{pi} v= \overline{P} v+I_v;
 if(pi_v>-2000 && pi_v<2000) //current anti windup
  {
  lastitg_v=itg_v;
  }
  iref= pi_v ;
 err = iref-iact;P = kp i*err;
 itg = lastitg + err*0.0001; I=ki_i*itg;
  pi=P+I;
 mod = pi; if(mod<-2500) //limiter
 mod = -2500;if(mod>-2500 && mod<3360)//mod anti windup
  {
 lastitg=itg;
 }
 Bmod = \frac{-mod}{2}//boost mod
 pwmWrite(PB6,mod); //S1
  pwmWrite(PB7,Bmod); //S2
  pwmWrite(PB8,Bmod); //S3
  pwmWrite(PB0,mod); //S4
                        GIBJ
```
}

## 2. Similiarity Report

**Similarity Report** 

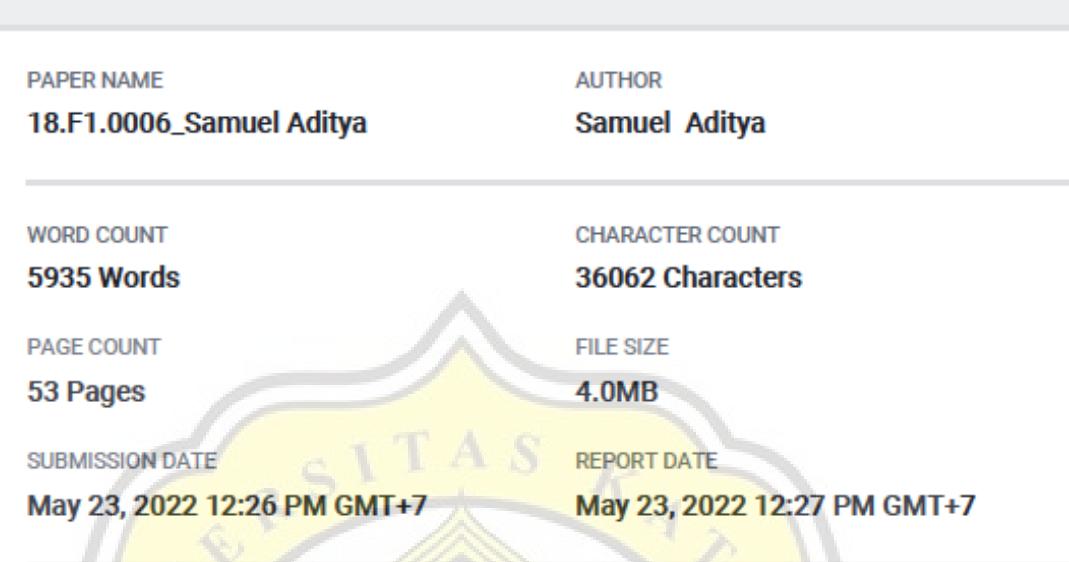

## 3% Overall Similarity

The combined total of all matches, including overlapping sources, for each database.

- 2% Internet database
- Crossref database
- 3% Submitted Works database
- **Excluded from Similarity Report**

GIJA

- · Bibliographic material
- Cited material

· Quoted material

. 0% Publications database

• Crossref Posted Content database

• Small Matches (Less then 10 words)